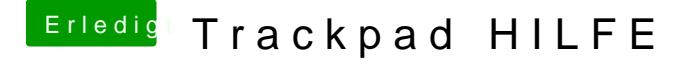

Beitrag von Jeazyee vom 3. Juli 2014, 10:33

ich weiß nicht wie man das herausfinden kann aber hier mal ein vild von jemand erkenheten://img.tapatalk.com/d/14/06/27/qyha5yge.jpg